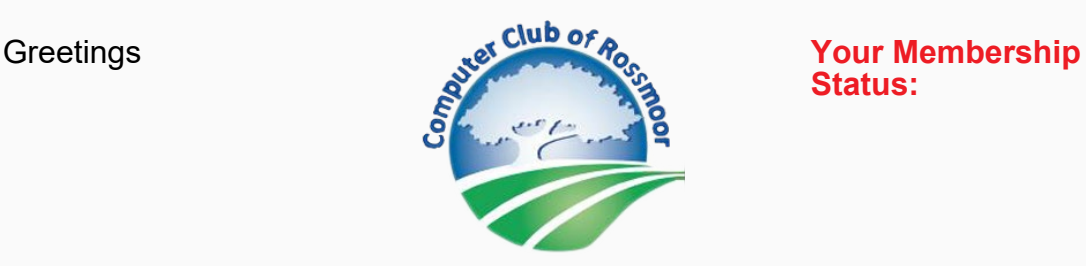

**Status:**

**May 1, 2022**

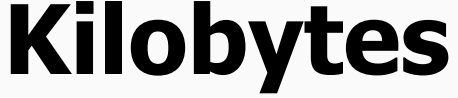

The Newsletter of The Computer Club of Rossmoor

**visit our website at [www.caccor.com](https://computerclub.wildapricot.org/EmailTracker/LinkTracker.ashx?linkAndRecipientCode=jks%2bkzM6tajf%2bHww0dE%2bw2SQwEkhu%2bRXi8ku1oCzl6v8JeblfESG7c0Ux22P1kMSsB0HLd%2fM32mIzUCBcOKmoZYtQIXHVHBA5X5IL5SUosw%3d)**

*For best viewing on a smartphone, please hold your phone in a horizontal position*

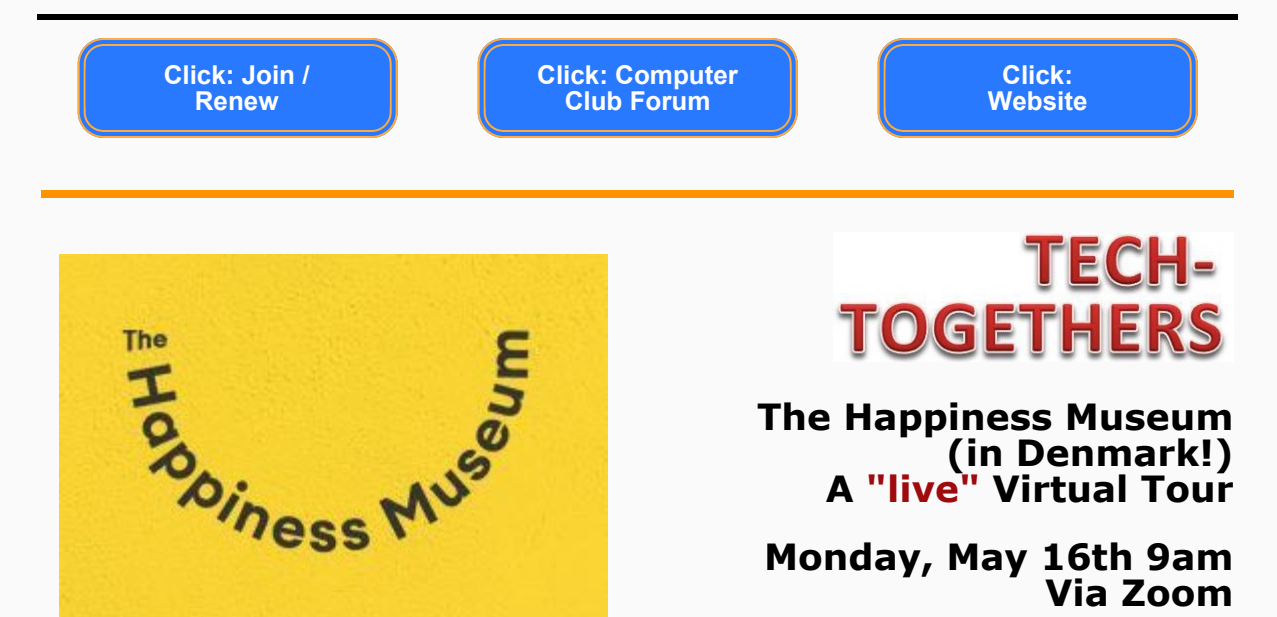

NEW! **Members** still get **free admission**, but may now sign up without entering their password. And **non-members** may now pay their \$10 fee with a **check or cash**, or online with a credit card. **Want to register in person?** Just drop by the Computer Center during regular hours.

=== === === === ===

On Monday, May 16th at 9am we will travel, via Zoom, to the Happiness Museum in Copenhagen, Denmark for a 1-hour virtual tour. **This is a "live" tour** conducted by Onor Wilkinson who will guide us through the museum.

Our tour will start with the "Geography of Happiness". We will explore

why the Nordics are often called the happiest countries on earth. Why?

Will artificial intelligence, social media and smart phones become emotionally intelligent in the "Future of Happiness"? What does technology mean for us? Now? Someday?

When we stop to consider the "Politics of Happiness" we'll learn Bhutan has been measuring Gross National Happiness since the 1970s. How?

Where in our brains do our feelings of happiness come from? And how is it possible to measure something as subjective as happiness? In the "Happiness Lab" we will learn how happiness changes with age.

What's in the "Anatomy of a Smile"? Is it possible to see the difference between a fake and a genuine one? Why is laughter contagious?

Has the understanding of happiness changed over 2000 years of the "History of Happiness"? Why are some people happier?

### **REGISTRATION INFORMATION**

This event is **free for members, \$10 for non-members.** Online registration, for both members and non-members, is reguired but may be made in person at the Computer Center during regular hours. **The registration deadline is Saturday, May 14th***.*

**Members:** Simply click **HERE** to register. Then, enter your name and the email address associated with your Computer Club membership (the same email address this issue of Kilobytes was sent to). **Your Computer Club password is not required** ...now that's Happiness!

**Non-Members:** Simply click [HERE](https://computerclub.wildapricot.org/EmailTracker/LinkTracker.ashx?linkAndRecipientCode=GYcOjKJiZ3OGF3Vm%2fx1KYsJknn4Dlsrtw4J7T2B1Bni1LU9ZqVzY%2f6506JOpcv99GmdEZV6aYg1LHYE%2fW23af19TQAFMhQ1DdQX9u2AIca8%3d) to register. While payment via credit card is encouraged, you may also pay with a check or cash.

Registrants will receive an acknowledgment via email (check your spam folder if you don't receive the confirmation).

Individuals needing assistance with registration may go to the Computer Center during regular hours.

- **Introduction to Excel**
- **Introduction to Coding**
- **Managing Photos on your iPhone / iPad**

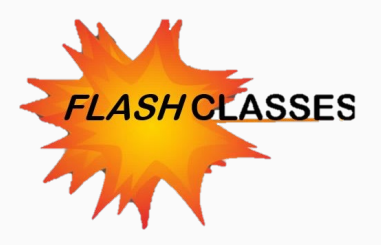

### **Introduction to Excel**

### **Monday, May 16 1:30PM via Zoom**

Learn about this powerful program used to make lists and crunch numbers. We will cover Rows and Columns, Formatting Data, Basic Computations, Autofill, Autosum and Introduction to Formulas and more. **PLATFORM**: WINDOWS / MAC\* **LEVEL**: Beginner Click to Enroll: [FLASH CLASS: Introduction to Excel](https://computerclub.wildapricot.org/EmailTracker/LinkTracker.ashx?linkAndRecipientCode=jboe5F0zJnmXbGvwYnsSvGp%2brFF2l%2btByVZM3ZjmHMLxoslJtNf693kBnhE%2f2hFbslcmH%2fmrttLH%2blzey9HyD83MAXEuQMBtgZWWCy7c3MY%3d)

### **Introduction to Coding**

### **Wednesday May 18, 12:00PM via Zoom**

Are you curious about coding some web applications using HTML and Javascript. Learn how to create some simple web apps such as To Do Lists, Password generator or Word games that will run on computers, tablets and phones.

**PLATFORM**: WINDOWS / MAC **LEVEL**: Beginner Click to Enroll: [FLASH CLASS: Introduction to Coding](https://computerclub.wildapricot.org/EmailTracker/LinkTracker.ashx?linkAndRecipientCode=6uegnSA0FPqF7ZHlrEJEyNQ8DcxIDcQbWnFnhTHr5Orv8BUdMFL2yEHCbl8M%2fBfXel9Ah%2ff6MQ2bJSXbNBdPtWfumpmz4ssyadM30HLTb0o%3d)

### **Managing Photos on Your iPhone / iPad**

### **Friday, May 27, 10:00AM via Zoom**

Learn how to create, organize and share albums, send pictures via text and email, set up favorites, un-delete photos, use iCloud to sync with PC or Mac, and more.

**PLATFORM**: iPHONE / iPAD **LEVEL**: Beginner Click to Enroll: [FLASH CLASS: Managing Photos on your iPhone / iPad](https://computerclub.wildapricot.org/EmailTracker/LinkTracker.ashx?linkAndRecipientCode=3a9iVQYynnZb1xbtPKmA5WUD%2fuctRMfUHP%2fKKdGzERGAcmAlkMXFfBvGW8oivn5ucr5urk7mvhAq9TzQSBVCX7lxt2VOciGcwEysNyr67VA%3d)

-------------------

**\*Unless otherwise noted, MS Word and Excel classes** are taught using the Windows versions of these programs. Mac users are welcome to take these classes, but some features of the Mac versions may differ.

### **Wait List**

If the class you want to take is full, please be sure to put your name on the Wait List. It is quite common for registered students to cancel their registration, making way for others to be bumped from the Wait List to active enrollment status. And, **if we have a 6 or more students on the Wait List, our instructors are now committed to immediately adding an additional class,** with priority registration offered to those on the list.

### **About Flash Classes**

Flash classes are free and are only available to Active (paid) members of the Computer Club. All classes are currently held via Zoom. Registration is generally limited to 15 students. To register, click on the links shown above, or go to the Flash Class tab at [www.caccor.com](https://computerclub.wildapricot.org/EmailTracker/LinkTracker.ashx?linkAndRecipientCode=jks%2bkzM6tajf%2bHww0dE%2bw2SQwEkhu%2bRXi8ku1oCzl6v8JeblfESG7c0Ux22P1kMSsB0HLd%2fM32mIzUCBcOKmoZYtQIXHVHBA5X5IL5SUosw%3d)

## What's New in the Member Forum?

**Ask questions, provide answers, buy, sell, trade or give-away equipment and devices.**

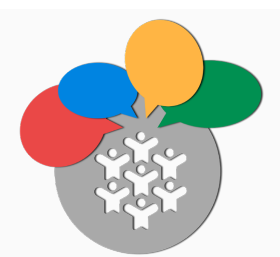

Non-members may now access the Computer Club's online Forum. This change will help our members make the most of the Forum by opening up participation to a wider audience.

**What's new in the Forum? Check out these posts from Forum participants:**

- **Anyone interested in a WordPress support group?**
- **Using Firefox in a Macbook**

Visit the Forum to find out more about these posts. **Simply click the Computer Club Forum button at the top of this newsletter.** The forum link is also displayed on the home page of our website.

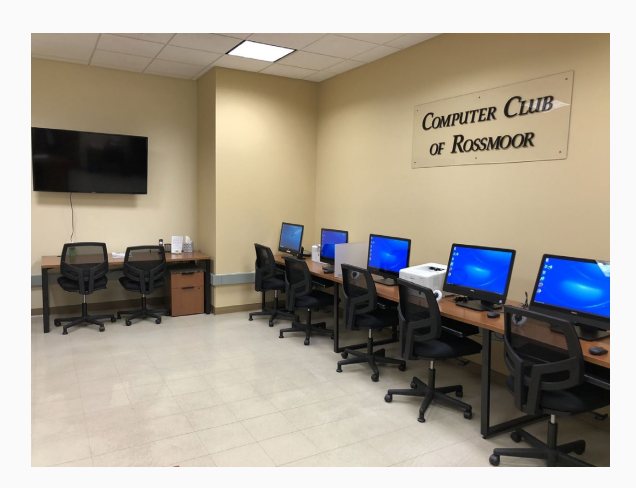

## Computer Center Update

Based on new input from our volunteers, we are continuing to require that all visitors are both masked and vaccinated. *However,* we will no longer verify a visitor's vaccination status. Visitors to the Center are "on their honor" to comply. Our volunteers appreciate your cooperation.

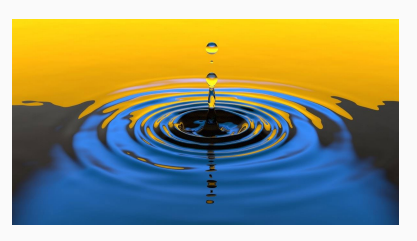

# Drop-in Tech Support at the Computer Center

Drop-in technical support services for laptops and handheld devices are available in the Computer Center during regular Center hours. Services are offered on a first come, first served basis. Support is available to all

Computer Club members, as well as to any Rossmoor resident.

Please note: Because our support services are dependent on volunteer availability, there may be some instances when a session will be cancelled.

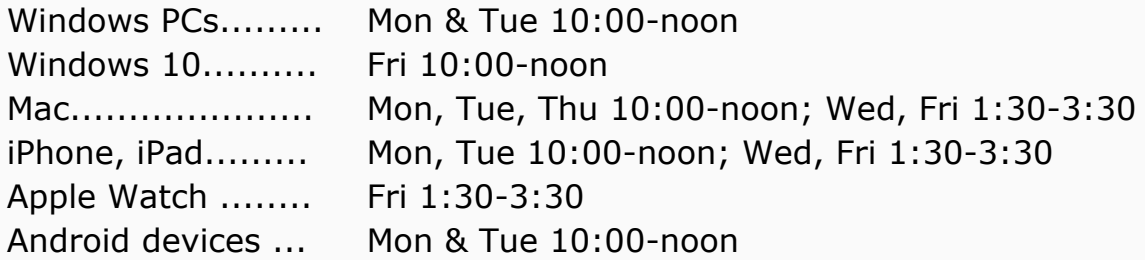

If you require support for a desktop system, printer, WiFi connectivity, etc., in-home service is available for active members of the Computer Club (non-Rossmoor members are served via remote access when possible).

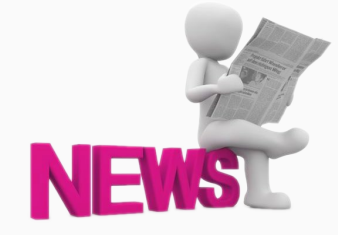

### Tech Tips Articles

Our Tech Tips articles appear in the Rossmoor News. Just go to [http://www.caccor.com](https://computerclub.wildapricot.org/EmailTracker/LinkTracker.ashx?linkAndRecipientCode=sdqn%2bbmp30DLmjYggr%2frRbewF5rRvDkpkRcstf1RUF63yDLgheQA6H4TsXadBNDRXzRoXCmEIljCXw6u6u58D1y%2fPfh1On%2fBzGQq6YhjIpc%3d) and click on the Links tab, where you will find a full listing of all the articles, *along with their clickable links*. You will also find a form for submitting questions to our Tech Tips columnist, Harris Greenberg, or to Computer Club Board Members and Volunteers.

Here are some of our recent articles:

- Scanning Documents and Pictures
- Don't Get Spoofed
- Using Apple and Google Maps
- Digital Assistants and Smart Home Devices How to
- Use Online Reviews and Ratings Improve Your Use of
- Email
- Using Text Messages and Dictation
- What to Consider When Buying a New Laptop Google
- Apps You May Not Know About Digital Art: Left to
- Your Own Devices
- Useful & Entertaining Augmented Reality Apps Troubleshooting Printer Problems

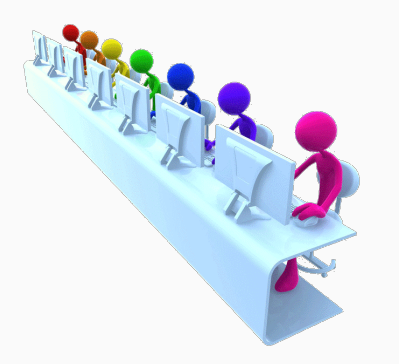

### Computer Classes at Acalanes Adult Education

**Registration Now Open for Spring & Summer classes**

Acalanes Adult Ed offers an array of classes for Mac / iPhone / iPad... even Apple Watch. Some classes will be offered online, others in person at the Acalanes campus, located right next to Rossmoor. For detailed class information and to register, visit the Acalanes website by clicking [here](https://computerclub.wildapricot.org/EmailTracker/LinkTracker.ashx?linkAndRecipientCode=gXYJRDqzpR%2bETEMJPdC%2b%2b%2fFqDSjy4iA6JNwVkSRwi8ybDr1pbr%2frFwjZqOd9Mbk0P%2bQUF8THoyxvWM5LkVZOWjCAiEIicaHGB7cixZla5MI%3d).

For classes with multiple sessions, the number of meetings is shown in parentheses ( ) after the class name. All other classes meet for a single 2-hour session, unless otherwise specified in the course description.

### **COURSE**

### **START DATE**

### **Multi-Session Classes**

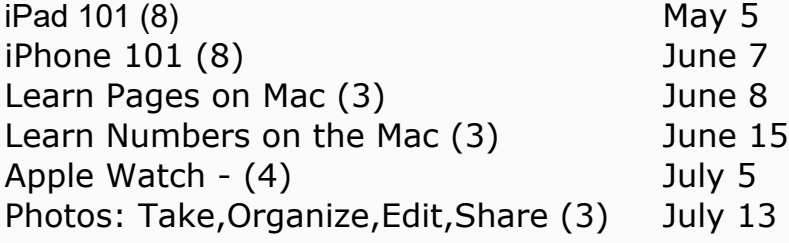

### **Single-Session Classes**

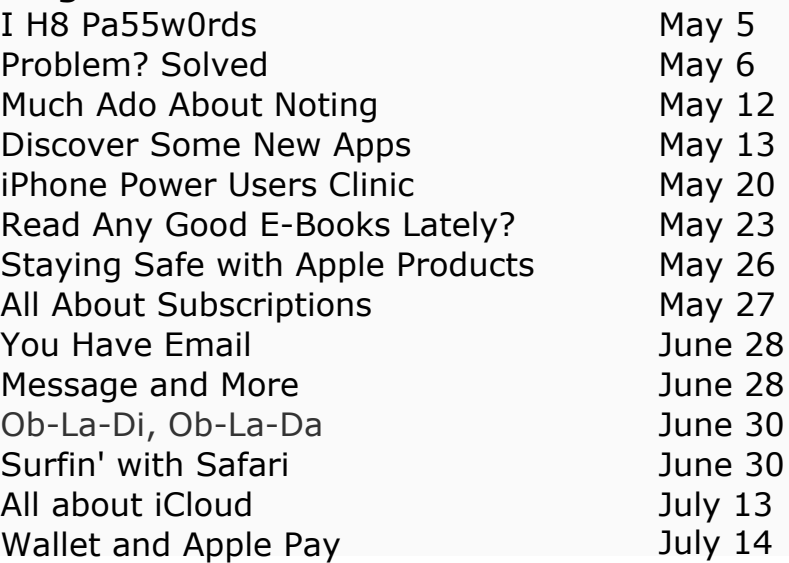

The Computer Club of Rossmoor / [www.caccor.com](https://computerclub.wildapricot.org/EmailTracker/LinkTracker.ashx?linkAndRecipientCode=QxMkMbDXZWjXo5BH24R7QqV0EB4H9%2bb2%2b5o8sbdpIQ8TqxZd7fopVKpNKQf24zn5pJTD0IWDBlPnZBss%2bjCBZyyWhff9e%2b5QmOPmQjt4Ojk%3d) ; / phone: 925-947-4527

#### email: [CACCOR@comcast.net](mailto:CACCOR@gmail.com)

You are receiving this email because you are or were a member of the Computer Club of Rossmoor or have requested to be placed on the mailing list. If you no longer wish to receive emails from the Computer Club, you may click <u>[Unsubscribe](https://computerclub.wildapricot.org/EmailTracker/LinkTracker.ashx?linkAndRecipientCode=oRn9sQ11PlhTPbKqXsuu9N%2fMmOhaWC6z4wK1bHCYWC0gIuyGMg3IvQNfX%2fbOfnlIgFhWrTcay8XFMUc%2bxHjvt7n%2b3Q%2bHHtCKc8IRhtXwzQU%3d&up=%3fet%3d4SnuokL2KZGdJ5XngJ4TWwb58NgF7hqYaA64z%252bLhU2ain1vaxgoJg9eVRJdDACy7Ar8D7ssVva7sUnS04EK%252bnfu9LZzCvWpIwf%252fecGg2YzeD24B22sFZhvnFa15jsaoVFCkPWt%252bvb%252f2O5gAYcLN6JRvPGkQ%253d)</u>.